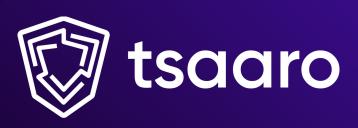

# G-SUITE SECURITY BEST PRACTICES

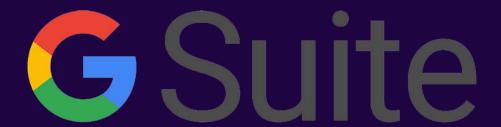

Admin Account Security Practices.

**Employee Account Security Practices.** 

Securing Access to DNS Zones.

Google Calendar.

Gmail.

**Google Drive.** 

AGENDA

# ADMIN ACCOUNT SECURITY PRACTICES

1

#### **REQUIRE 2-STEP VERIFICATION FOR ADMIN ACCOUNTS**

Super admins control access to all business and employee data in the organization, it is especially important for their accounts to be protected by an additional authentication factor. Protect your business with 2-Step Verification.

- A compromised machine (having a keylogger installed or malware that sends input data), could send keystrokes to the attacker. Having a 2 step verification will prevent the worst-case scenario. Even if the attacker has the admin credentials they would need to verify their identity as an admin using extra layer authentication.
- Malicious insiders are those who maliciously and intentionally abuse legitimate credentials. Administrators prone to blackmail can sometimes pass on the credentials intentionally and can try to hold someone else accountable. Having a 2 step verification would hold the person in charge and provide accountability to whoever accesses the login.

2

# LIMIT THE USE OF AN ADMIN ACCOUNT ONLY FOR ADMIN ACTIVITIES

System Administrators must create a separate account for handling daily administrative tasks.

3

#### **CREATE MULTIPLE ADMIN ACCOUNTS**

A business should have more than one super admin account, each managed by a separate person. If one account is lost or compromised, another super admin can perform critical tasks while the other account is recovered.

4

# ADMINS SHOULD ADD RECOVERY INFORMATION TO THEIR ACCOUNT

Having all the extra security can be a menace at times. The administrator can sometimes lose access to their extra protected password manager account / lose their passphrase to the 2FA Account, this can make it impossible to recover the account.

5

#### WATCH OUT FOR ABNORMAL USAGE

For a G Suite admin, monitoring is especially important, as G Suite is used to manage massive amounts of personal financial information. Monitoring may help you prevent an incident before it occurs. Abnormal behaviour may include user's logging in and out too frequently and unusual high user activity. Monitoring abnormal usage will also help you detect suspicious activities in Google apps. Any data spike in Google Drive storage may mean the malicious actions of a third-party app.

© 2022 Tsaaro. All rights reserved.

# EMPLOYEE ACCOUNT SECURITY PRACTICES

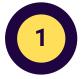

#### **IMPLEMENT 2 FACTOR AUTHENTICATION**

The benefit of 2FA is that if one of the factors is compromised, your account is usually still protected. It makes it much harder for an attacker to gain access.

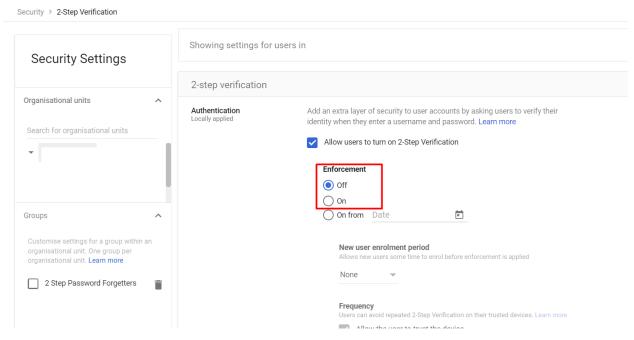

Set up 2FA for your Account Now

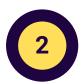

# MANAGE YOUR USER'S PASSWORD STRENGTH

Ensure to set a password of minimum 8 alphanumeric characters to make it difficult for attackers to attempt logging into your accounts.

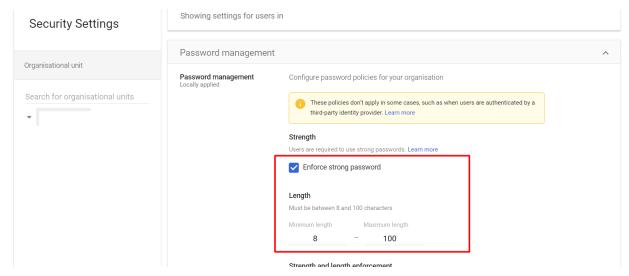

© 2022 Tsaaro. All rights reserved.

# EMPLOYEE ACCOUNT SECURITY PRACTICES

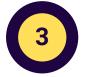

# DISALLOW LOW SECURITY APPS FROM ACCESSING USER ACCOUNTS

Low-security apps can make it easier for hackers to get into your account, so blocking sign-ins from these apps will help in keeping your account safe. Low-security apps can make your account more vulnerable.

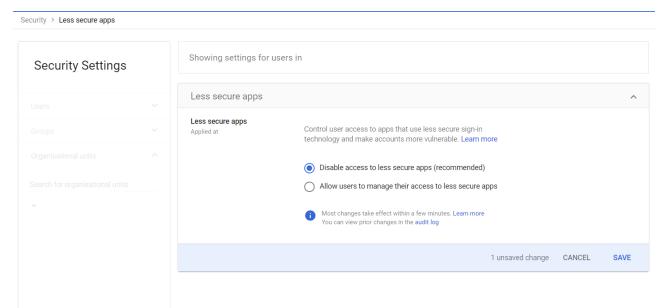

Change the Settings Now

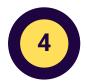

# ENSURE THAT UNINTENDED EXTERNAL REPLY WARNING IS ON

This feature gives your organisation protection against forged email messages and possible impersonation. Check the Settings <u>Now</u>

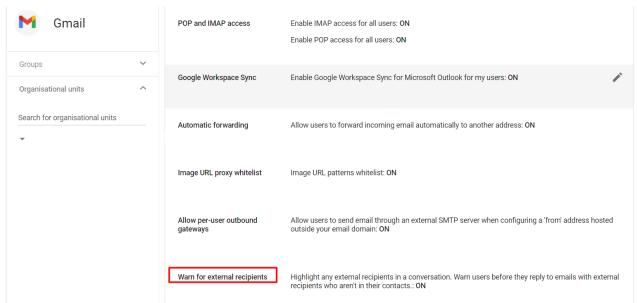

# **EMPLOYEE ACCOUNT SECURITY PRACTICES**

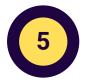

## SECURE YOUR MOBILE DEVICES BY HAVING **MANDATORY PIN**

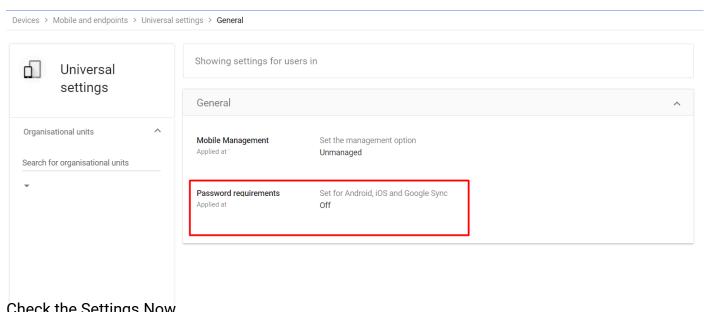

Check the Settings Now

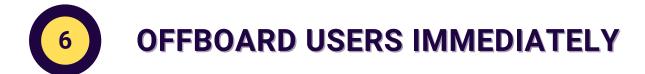

REGULARLY CHECK FOR SUSPICIOUS **BEHAVIOUR** 

**SET UP ADMIN EMAIL ALERTS** 

# EMPLOYEE ACCOUNT SECURITY PRACTICES

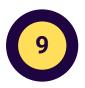

## **DISALLOW ROOT ACCESS DEVICES**

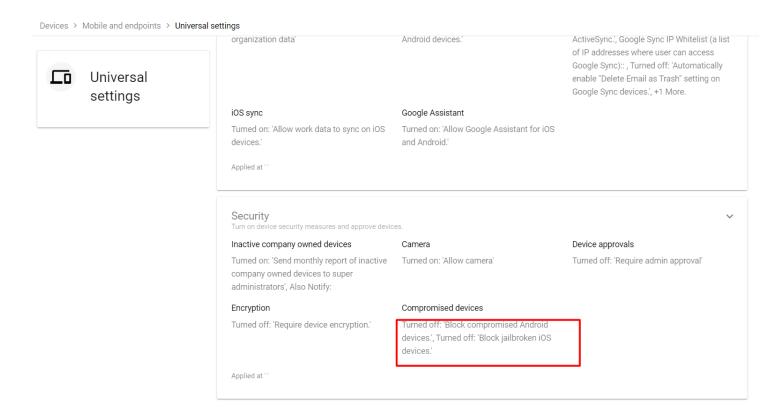

Make the changes in the Settings Now

# SECURE ACCESS TO YOUR DNS ZONES

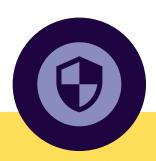

Cloud Identity and Google Workspace accounts are identified by a primary DNS domain name. When you create a new Cloud Identity or Google Workspace account, you must verify ownership of the DNS domain by creating a special DNS record in the corresponding DNS zone.

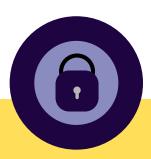

- Google Workspace relies on DNS MX records for routing emails. By modifying these MX records, an attacker might be able to route emails to a different server and gain access to sensitive information.
- If an attacker is able to add records to the DNS zone, they might then be able to reset the password of a super admin user and gain access to the account.

## **GOOGLE CALENDAR**

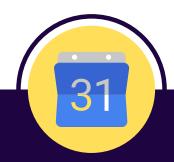

## LIMIT EXTERNAL CALENDAR SHARING

Restrict external calendar sharing to free/busy information only. This reduces the risk of data leaks.

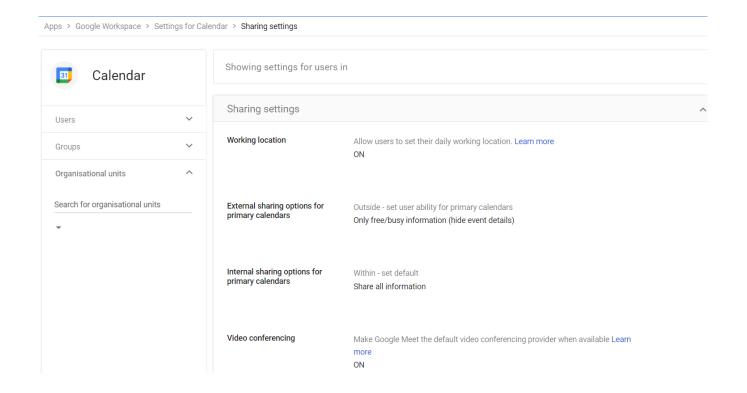

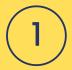

# PREVENT SPOOFING, PHISHING, AND SPAM Setup SPF for your Organisation

- Use Sender Policy Framework (SPF) to help protect your domain against spoofing, and help prevent your outgoing messages from being marked as spam. SPF specifies the mail servers that are allowed to send emails for your domain. Receiving mail servers use SPF to verify that incoming messages that appear to come from your domain were sent by servers authorized by you.
- Get the sign-in information for your domain provider and edit TXT Records according to your domain IP Addresses and servers.

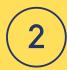

# INCREASE SECURITY FOR OUTGOING EMAIL WITH DKIM

- Use the DomainKeys Identified Mail (DKIM) standard to help prevent spoofing on outgoing messages sent from your domain.
- Email spoofing is when email content is changed to make the message appear from someone or somewhere other than the actual source.
   Spoofing is a common unauthorized use of email, so some email servers require DKIM to prevent email spoofing.

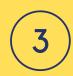

### **SETUP DMARC RECORDS**

Domain-based Message Authentication, Reporting, and Conformance (DMARC) is a standard email authentication method. DMARC helps mail administrators prevent hackers and other attackers from spoofing their organization and domain. Spoofing is a type of attack in which the "From" address of an email message is forged. A spoofed message appears to be from the impersonated organization or domain.

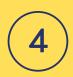

# REQUIRE SENDER AUTHENTICATION FOR ALL APPROVED SENDERS

When you create an address list of approved senders who can bypass spam classification, <u>mandate</u> sender authentication. When sender authentication is turned off, Gmail cannot verify that the message was actually sent by the person.

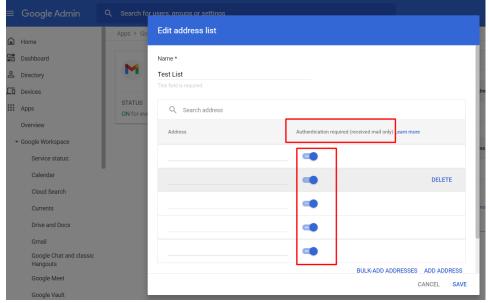

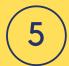

# CONFIGURE MX RECORDS FOR CORRECT MAIL FLOW

Configure the MX records to point to Google's mail servers as the highest priority record to ensure correct mail flow to your Google Workspace domain users. This reduces the risk of data deletion (through lost email) and malware threats.

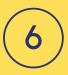

### **DISABLE IMAP/POP ACCESS**

IMAP and POP desktop clients let users access Gmail through third-party email clients. <u>Disable</u> POP and IMAP access for any users who don't explicitly need this access. This reduces data leak, data deletion, and data exfiltration risks.

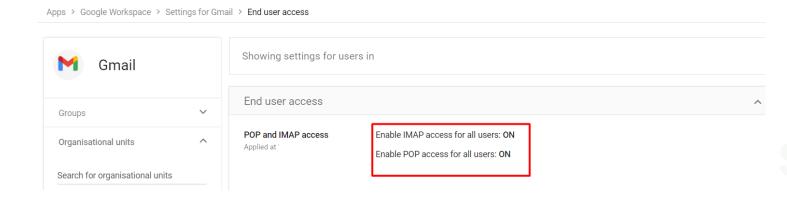

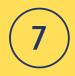

### DISABLE AUTOMATIC FORWARDING

<u>Prevent</u> users from automatically forwarding incoming mail to another address. This reduces the risk of data exfiltration through email forwarding, which is a common technique employed by attackers.

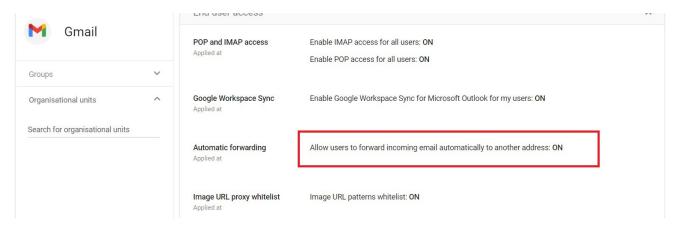

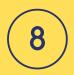

# DO NOT BYPASS SPAM FILTERS FOR INTERNAL SENDERS

<u>Turn off</u> Bypass spam filters for internal senders, because any external addresses added to groups are treated as internal addresses. By turning off this setting, you can make sure all user email is filtered for spam, including mail from internal senders. This reduces the risk of spoofing and phishing/whaling.

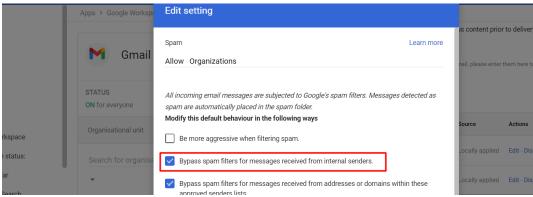

© 2022 Tsaaro. All rights reserved.

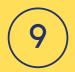

### **ENABLE EXTERNAL RECIPIENT WARNINGS**

Gmail detects if an external recipient in an email response is not someone a user interacts with regularly or is not present in a user's Contacts. When you configure this setting, your users receive a warning and an option to dismiss

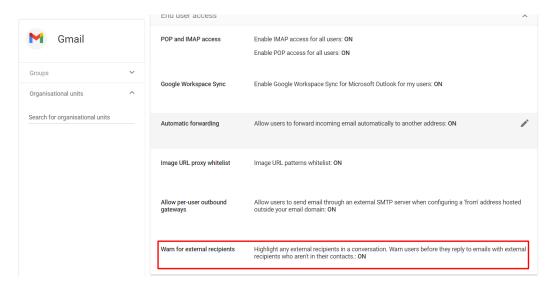

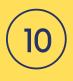

# ENABLE ADDITIONAL ATTACHMENT PROTECTION

Google scans incoming messages to protect against malware, even if the additional malicious attachment protection settings aren't enabled. <u>Turning on</u> additional attachment protection can catch email that previously wasn't identified as malicious.

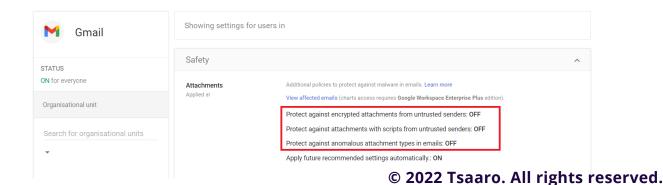

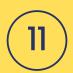

# DO NOT INCLUDE DOMAINS IN THE APPROVED SENDERS LIST

Excluding domains from the approved senders' list reduces the risk of spoofing and phishing/whaling.

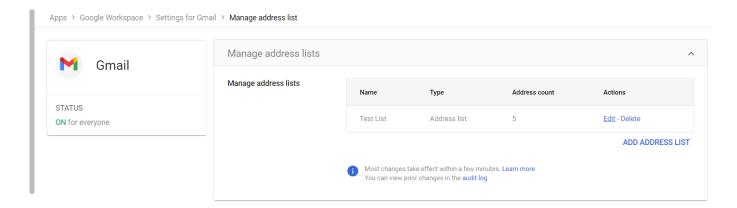

Navigate here

12

### **USE EARLY PHISHING DETECTION**

You do not want your users getting phished for trouble. As a Gmail admin, you would want to add an extra layer of security to incoming emails—G Suite gives you 'Early Phishing Detection.' The moment Gmail detects suspicious content in an incoming email, it introduces a delivery delay and performs rigorous phishing analysis.

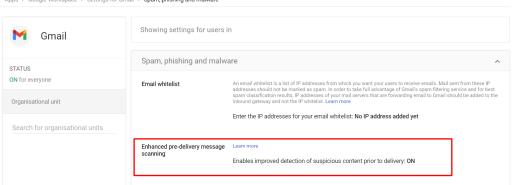

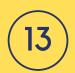

# ENABLE ADDITIONAL LINK AND EXTERNAL CONTENT PROTECTION

Google scans incoming messages to protect against malware, even if the additional malicious link and content protections settings are not enabled. <u>Turning on</u> additional links and external images protection can catch email that previously was not identified as phishing.

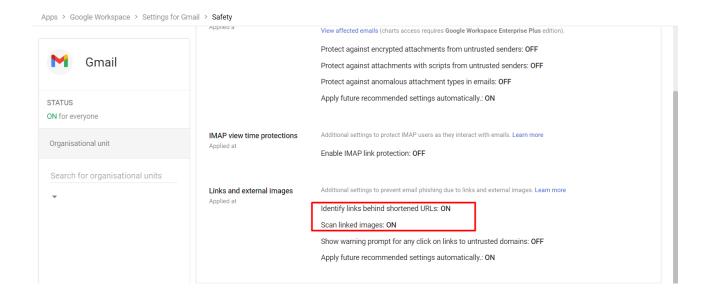

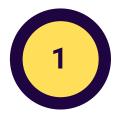

#### SET SHARING OPTIONS FOR YOUR DOMAIN

Confine file sharing within the boundary of your domains by turning off sharing options. This reduces data leak and data exfiltration risks. If sharing is required outside of a domain because of business needs, <u>you can define</u> how sharing is done for organizational units, or you can designate domains on your allow list.

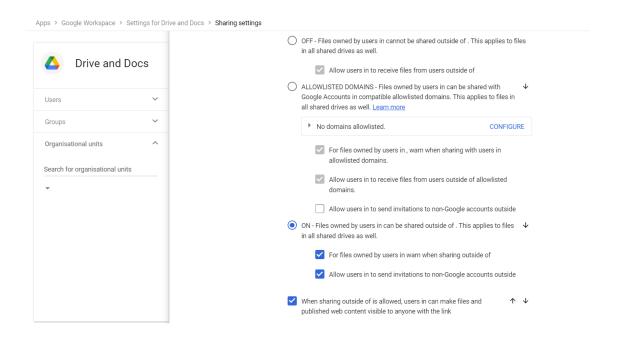

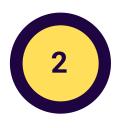

#### SET THE DEFAULT FOR LINK SHARING

<u>Turn off</u> link sharing for new files. Only the file owner should have access until they share the file.

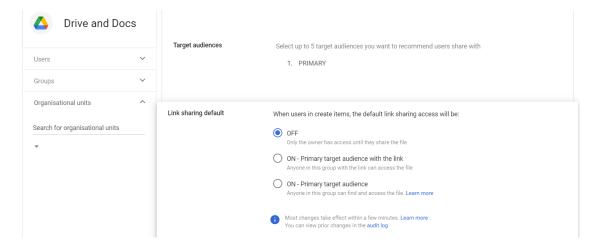

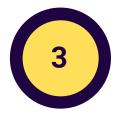

#### WARN USERS WHEN THEY SHARE A FILE OUTSIDE YOUR DOMAIN

If you allow users to share files outside your domain, <u>turn on</u> a warning when a user does so. This allows users to confirm whether this action is the intended one, and reduces the risk of data leaks.

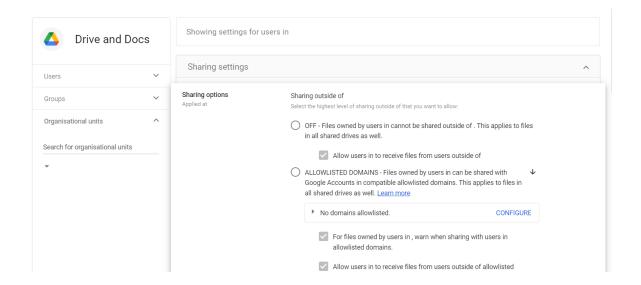

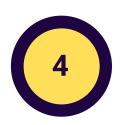

#### LIMIT FILE ACCESS TO RECIPIENTS ONLY

When a user shares a file via a Google product other than Docs or Drive (for example, by pasting a link in Gmail), <u>Access Checker</u> can check that the recipients can access the file. Set up Access Checker for Recipients only.

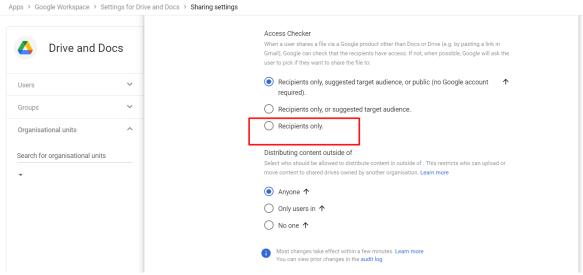

© 2022 Tsaaro. All rights reserved.

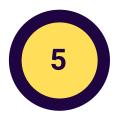

#### PREVENT USERS FROM PUBLISHING ON THE WEB

Disable file publishing on the web. This reduces the risk of data leaks.

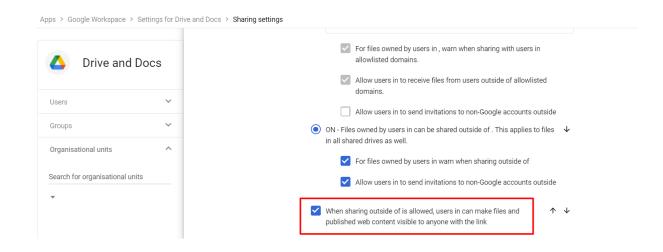

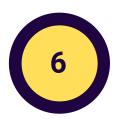

#### LIMIT WHO CAN MOVE CONTENT FROM SHARED DRIVES

<u>Allow only users</u> in your organization to move files from their shared drives to a Drive location in a different organisation.

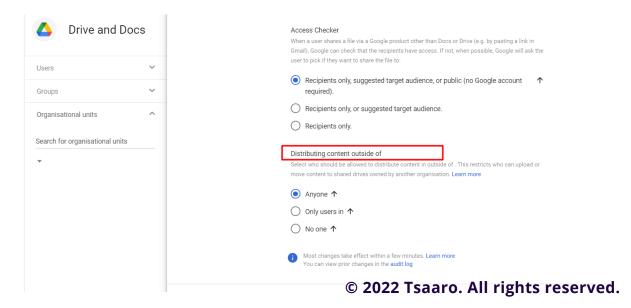

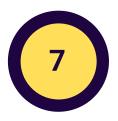

#### **CONTROL CONTENT SHARING IN NEW SHARED DRIVES**

<u>Restrict</u> who can create shared drives, access content, or change the settings for new shared drives.

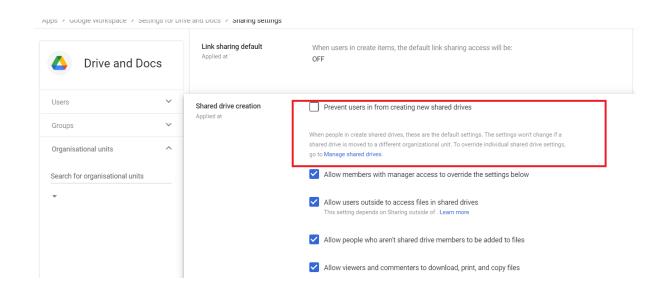

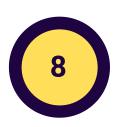

#### DO NOT ALLOW GOOGLE DOCS ADD-ONS

To reduce the risk of data leaks, consider not allowing users to install add-ons for Google Docs from the add-on store.

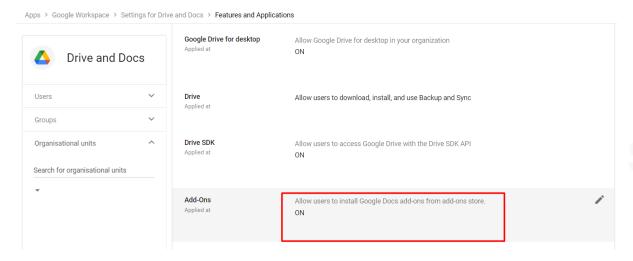

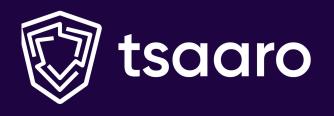

### WHY TSAARO?

Tsaaro provides privacy and cybersecurity services to help organizations meet regulatory requirements while maintaining a robust security infrastructure.

Our industry-standard privacy services include Privacy compliance, DPO-as-a-service, Vulnerability Assessment & Penetration Testing, Cyber Strategy, DPIA to name a few, delivered by our expert privacy professionals recognized by IAPP.

#### **Our Team**

## Akarsh Singh (CEO & Co-Founder, Tsaaro)

Akarsh is a fellow in Information Privacy by IAPP, the highest certification in the field of privacy. His expertise lies in Data Privacy and Information Security Compliance.

#### Krishna Srivastava (Co-Founder & Head of Cyber Security, Tsaaro)

Krishna is a xKPMG data security consultant. He has vast experience in Information Security and Data Privacy Compliance.

### **CONTACT US**

You can assess risk with respect to personal data and strengthen your data security by contacting Tsaaro.

#### **Tsaaro Netherlands Office**

Regus Schiphol Rijk Beech Avenue 54-62, Het Poortgebouw, Amsterdam, 1119 PW, Netherlands P: +31-686053719

#### **Tsaaro India Office**

Manyata Embassy Business Park, Ground Floor, E1 Block, Beech Building, Outer RingRoad, Bangalore- 560045 India P: +91-0522-3581

Email us

info@tsaaro.com